## **RDP Wrapper**

[How to Allow Multiple RDP Sessions in Windows 10](http://woshub.com/how-to-allow-multiple-rdp-sessions-in-windows-10/)

<https://github.com/stascorp/rdpwrap>

From: <https://niziak.spox.org/wiki/> - **niziak.spox.org**

Permanent link: **<https://niziak.spox.org/wiki/windows:rdpwrapper>**

Last update: **2021/03/31 08:54**

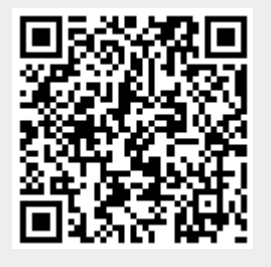